## **Índice das Figuras**

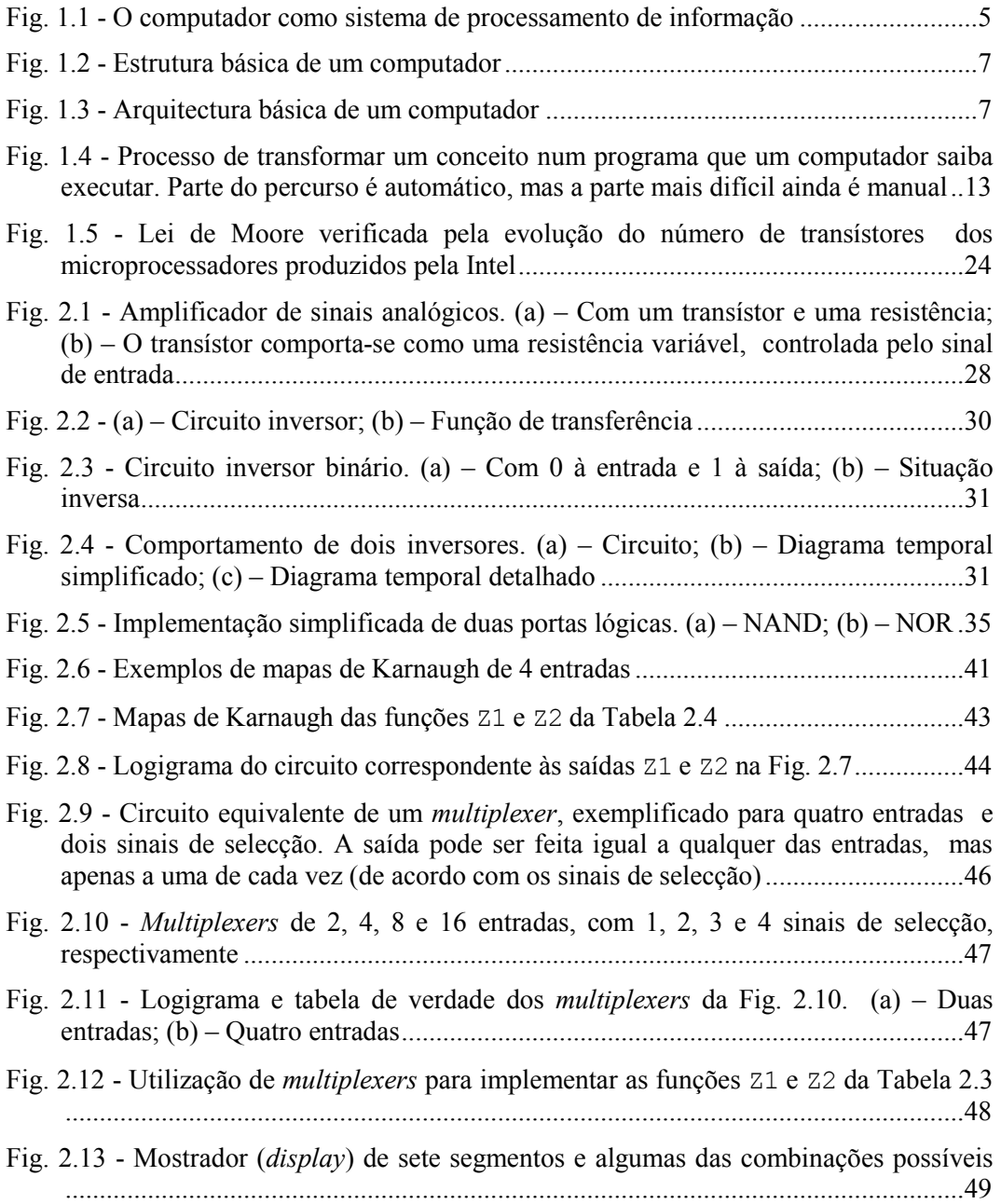

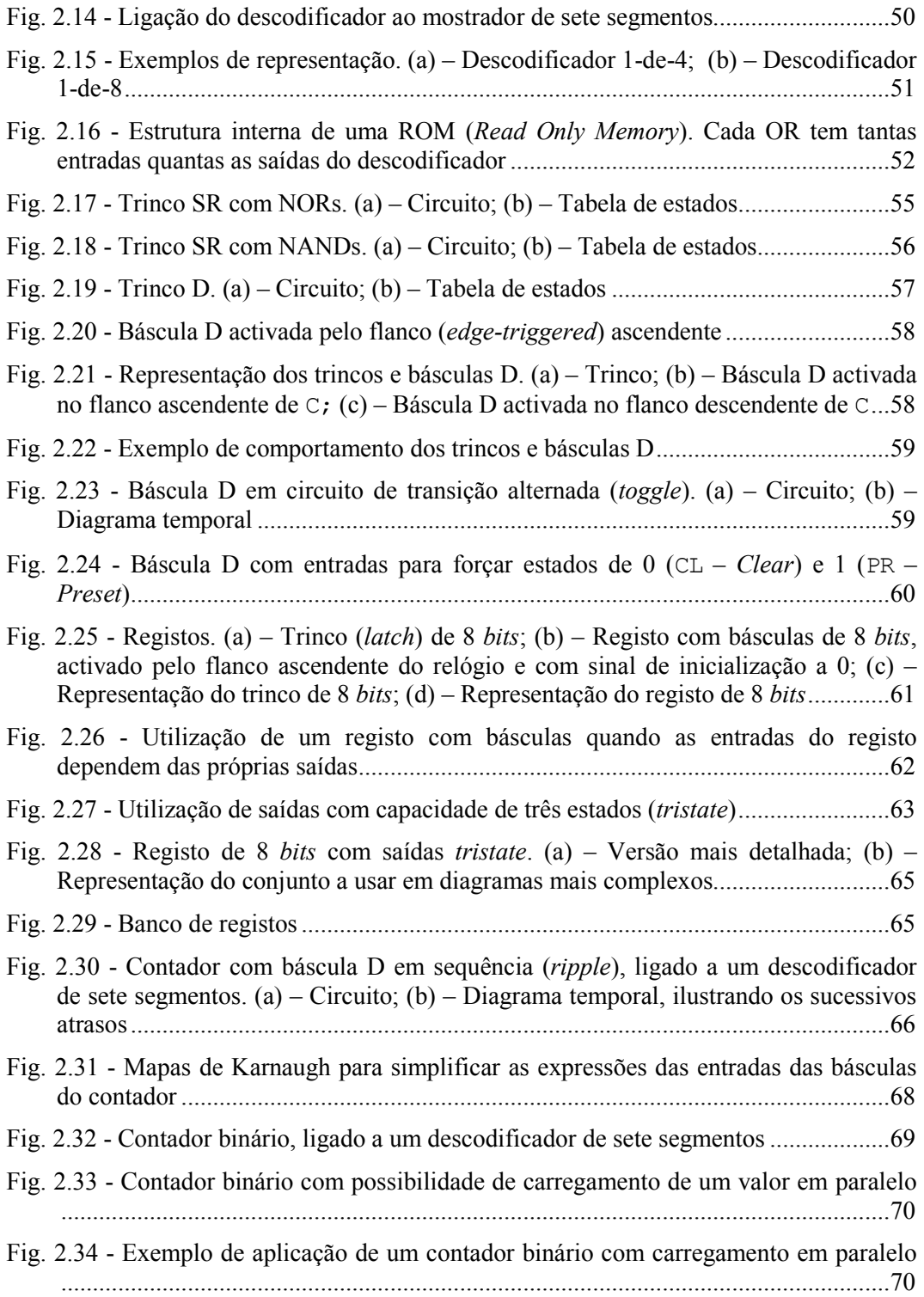

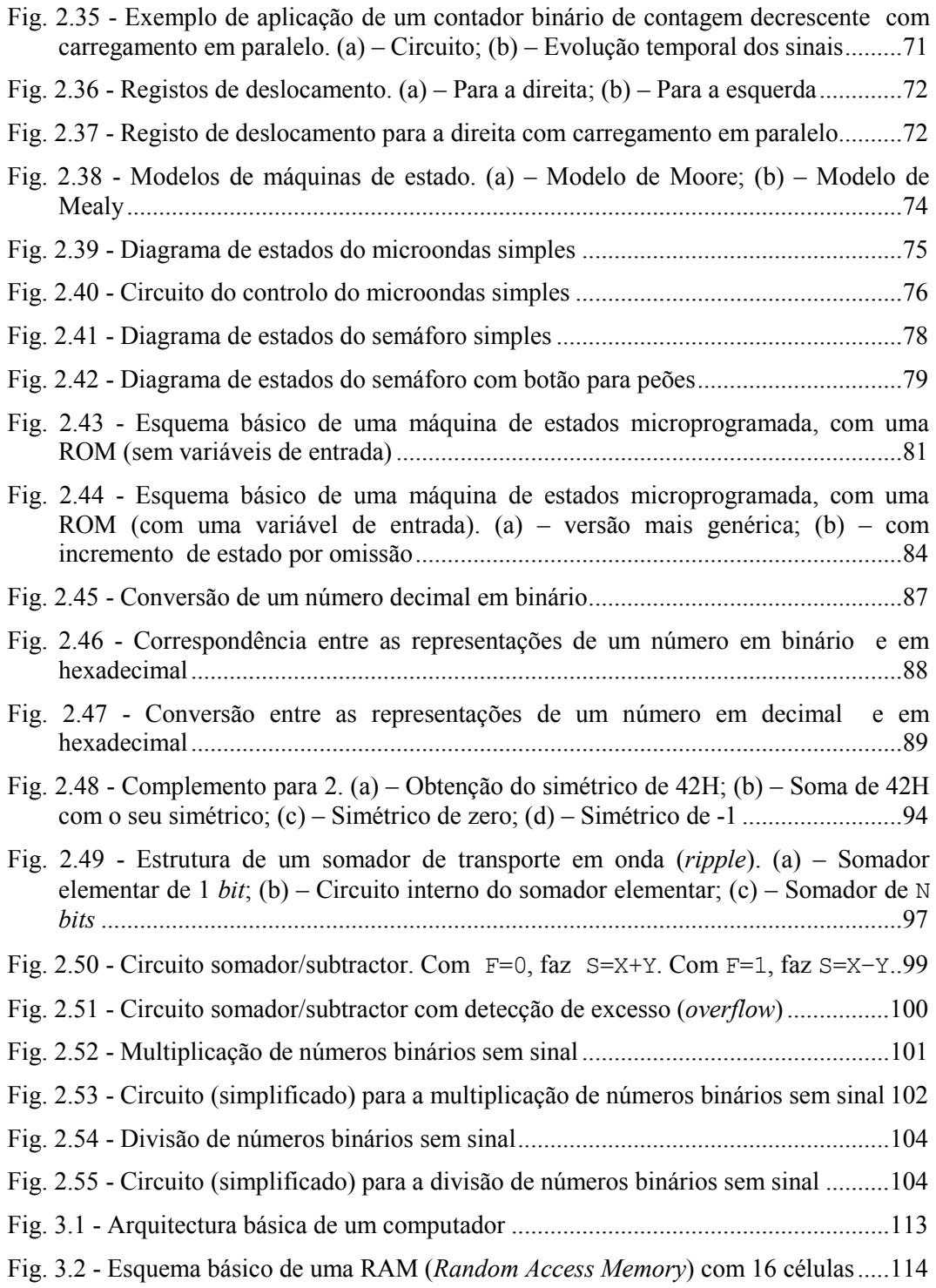

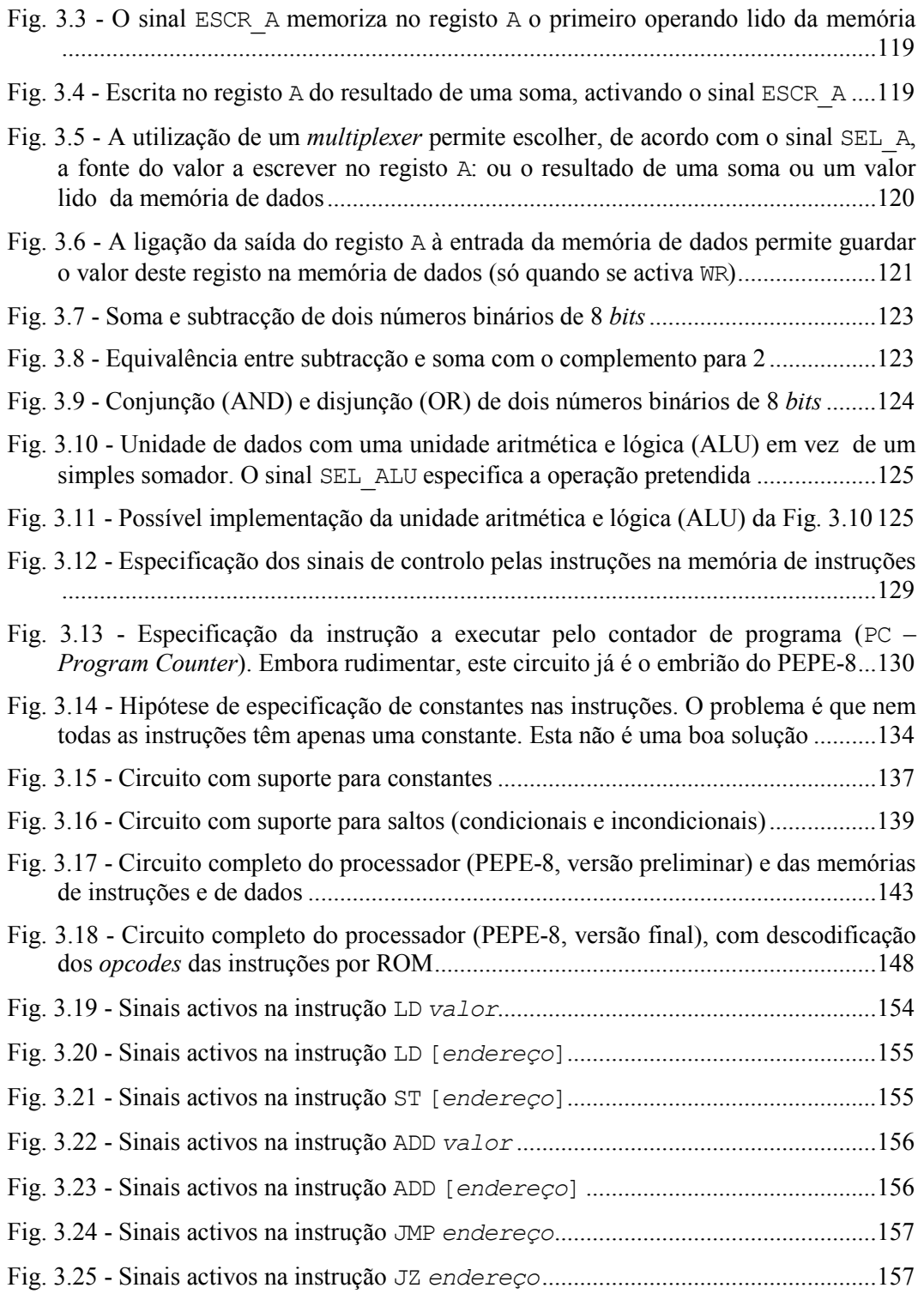

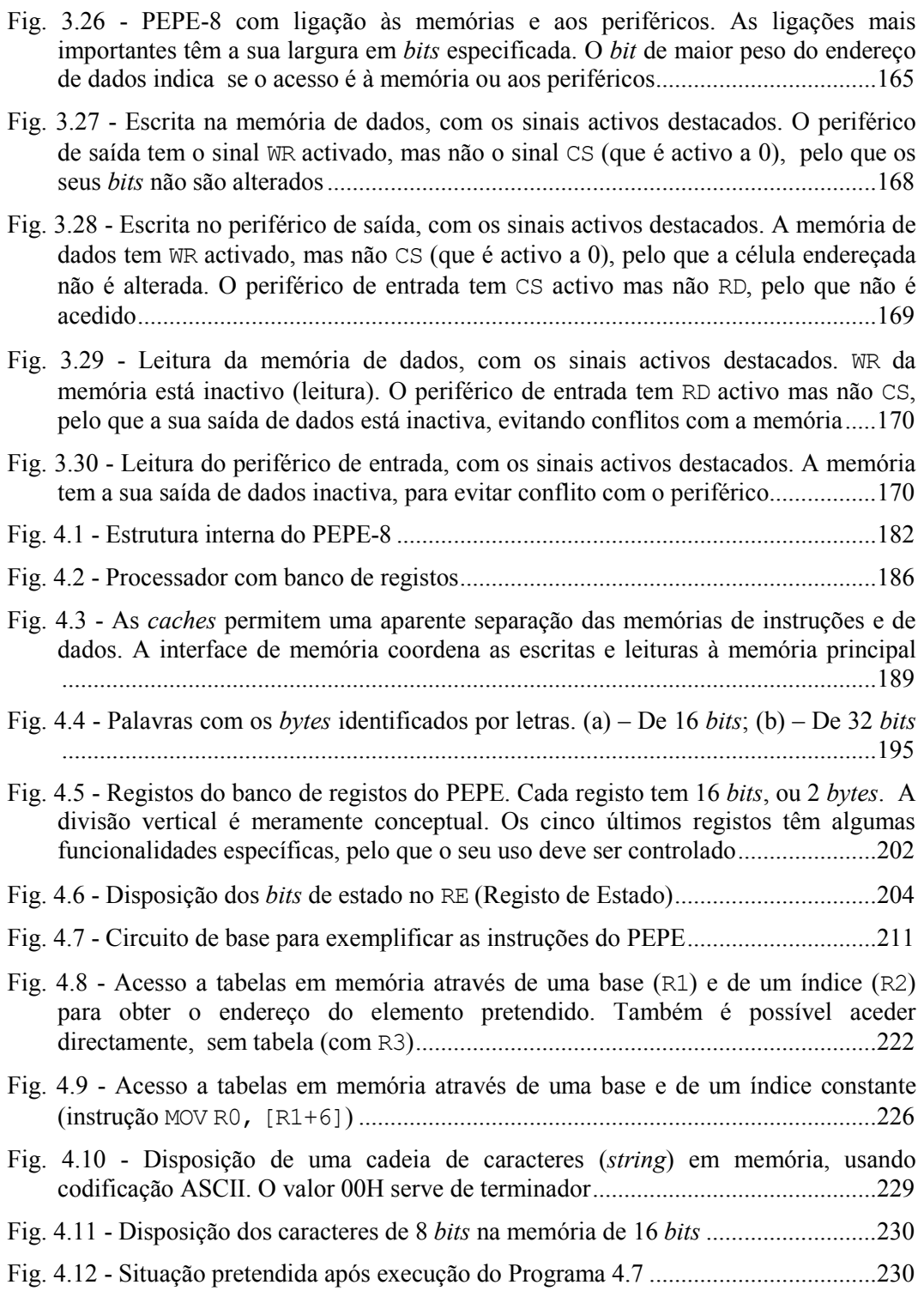

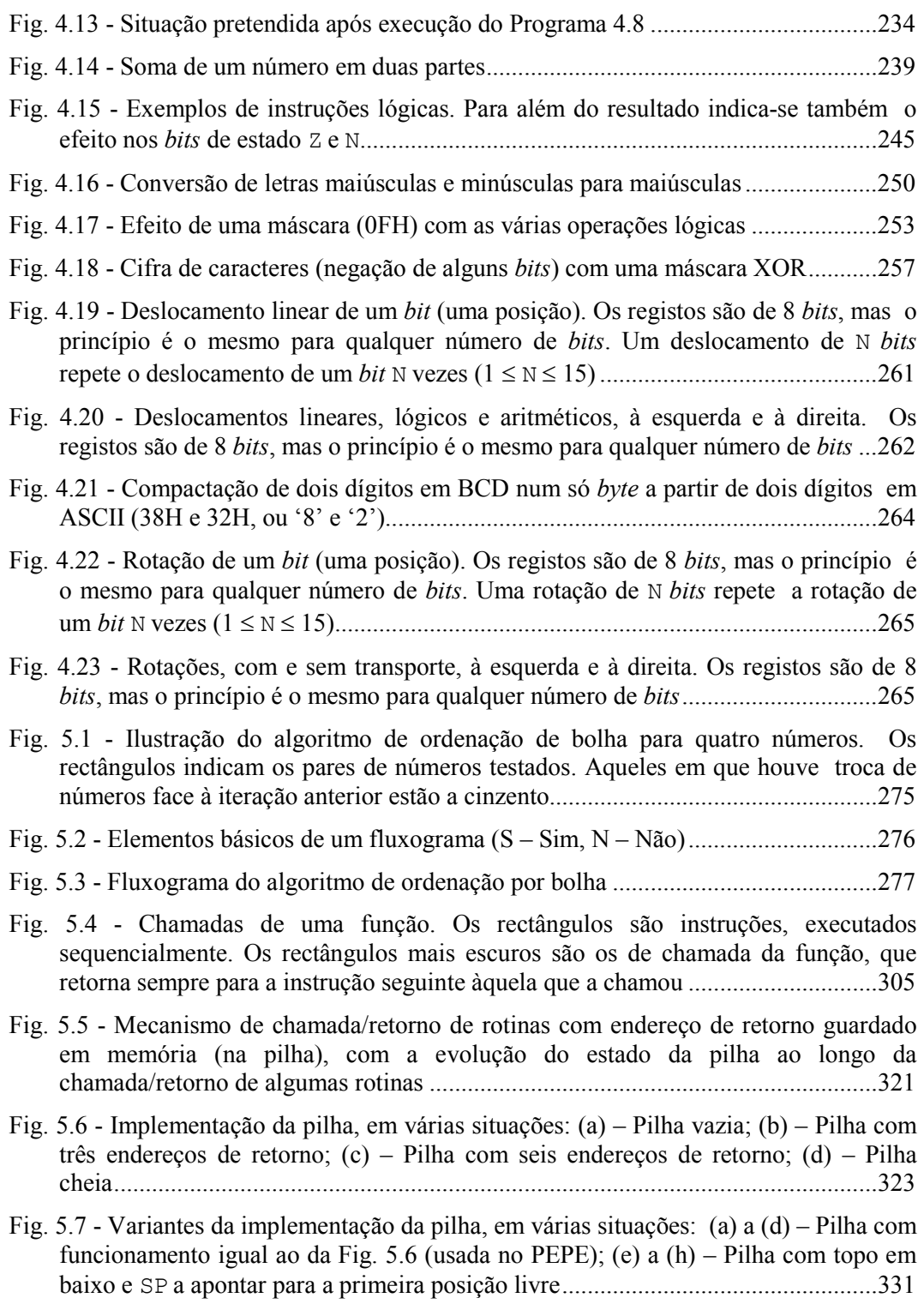

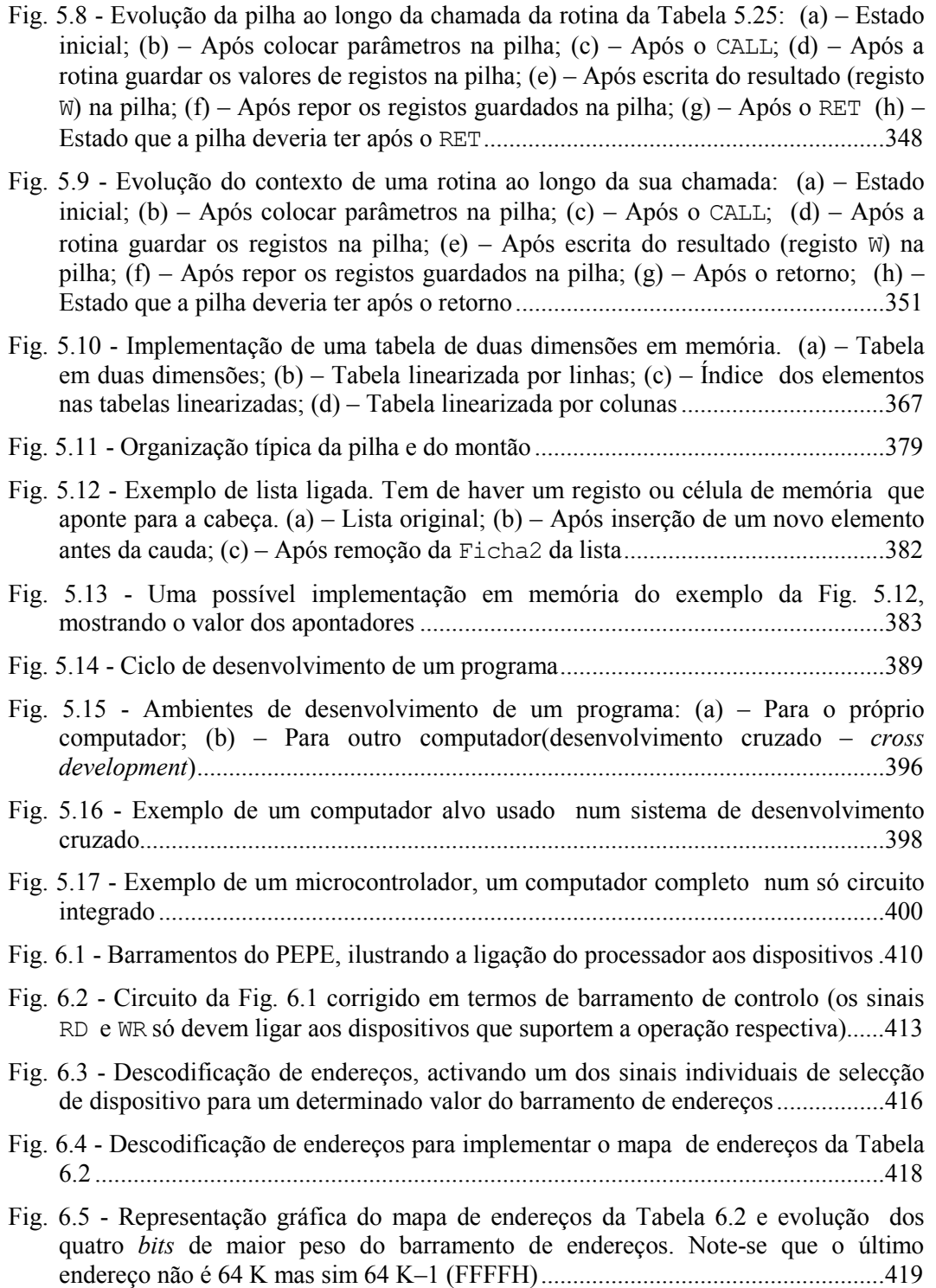

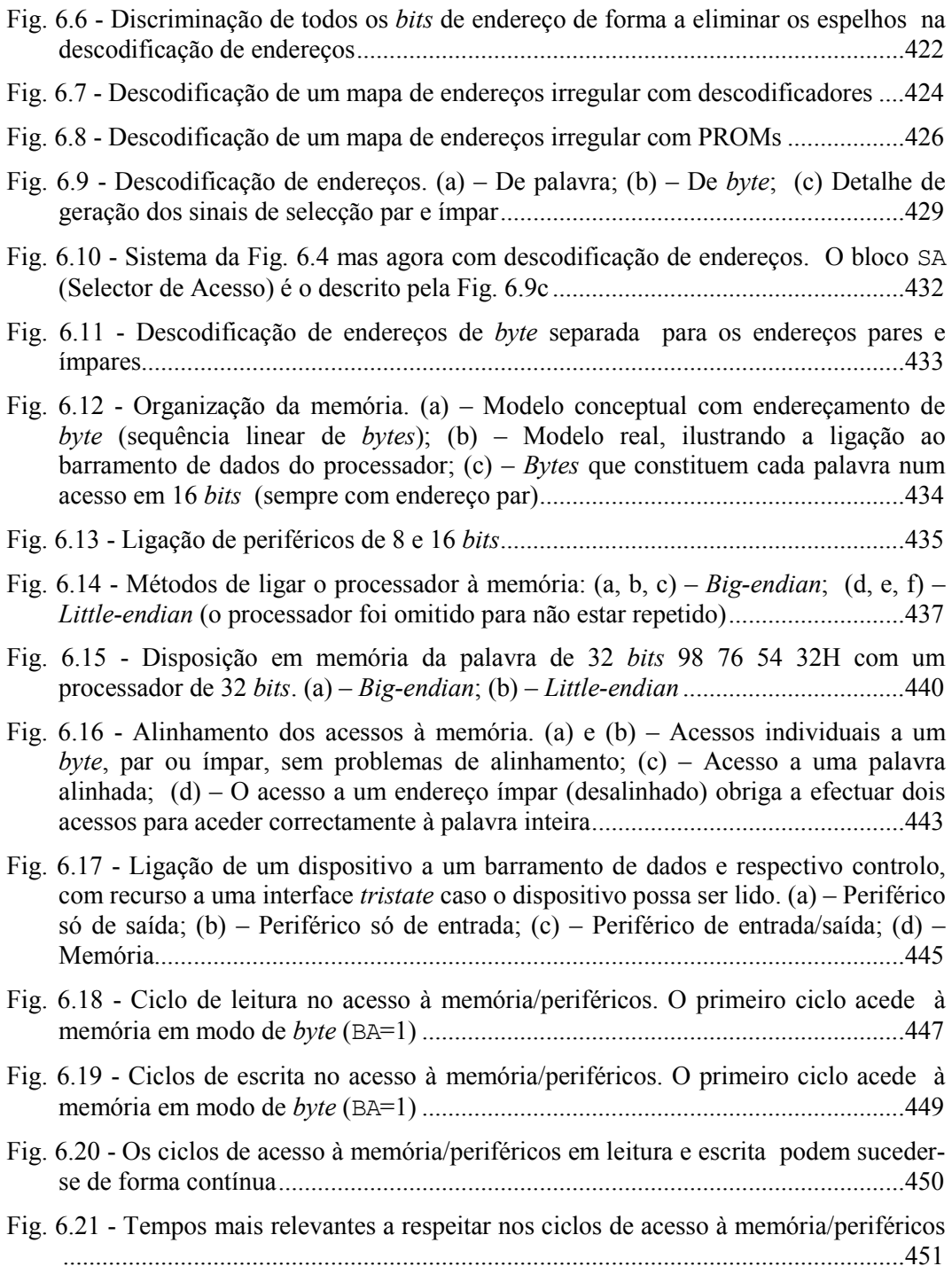

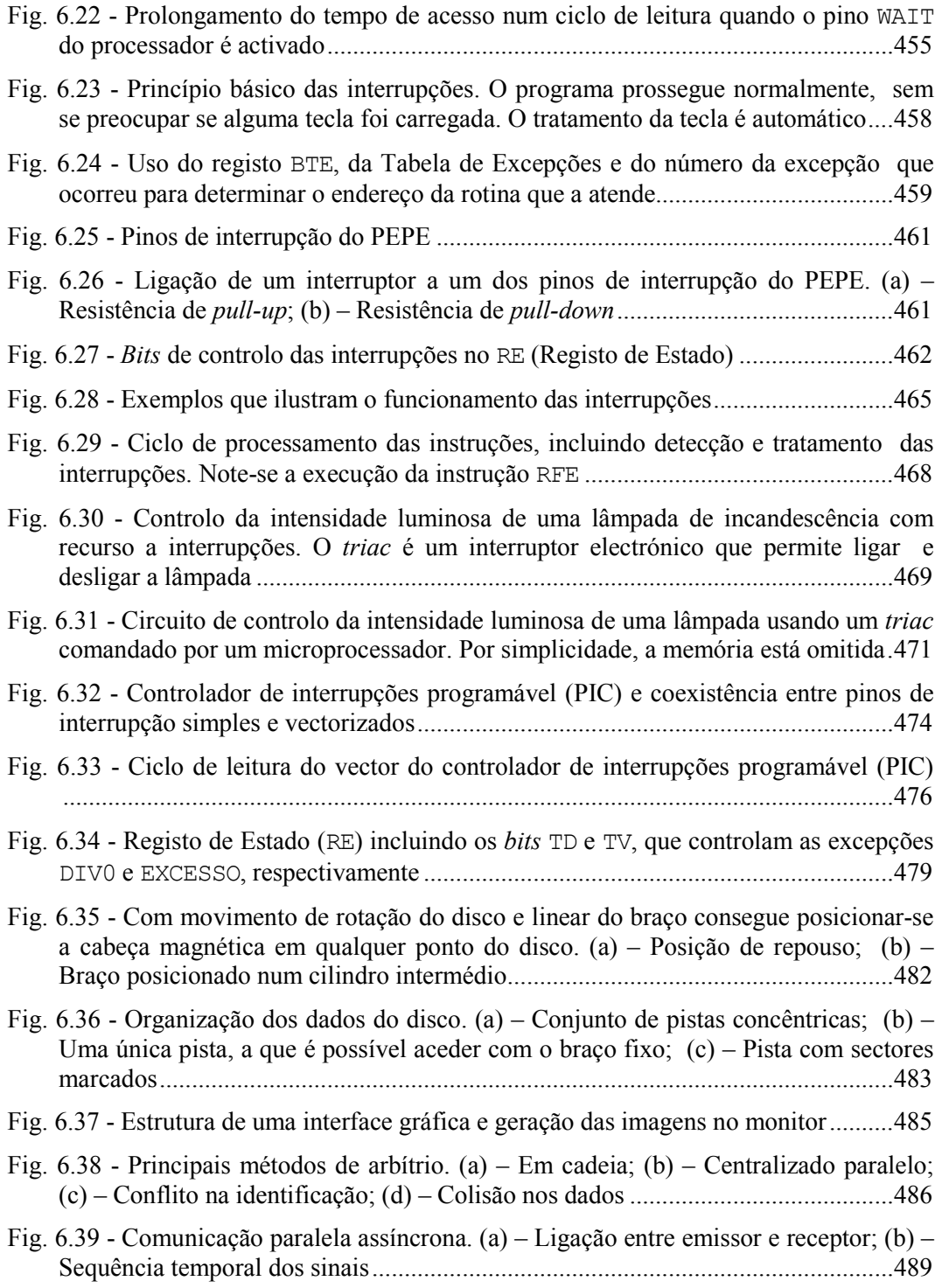

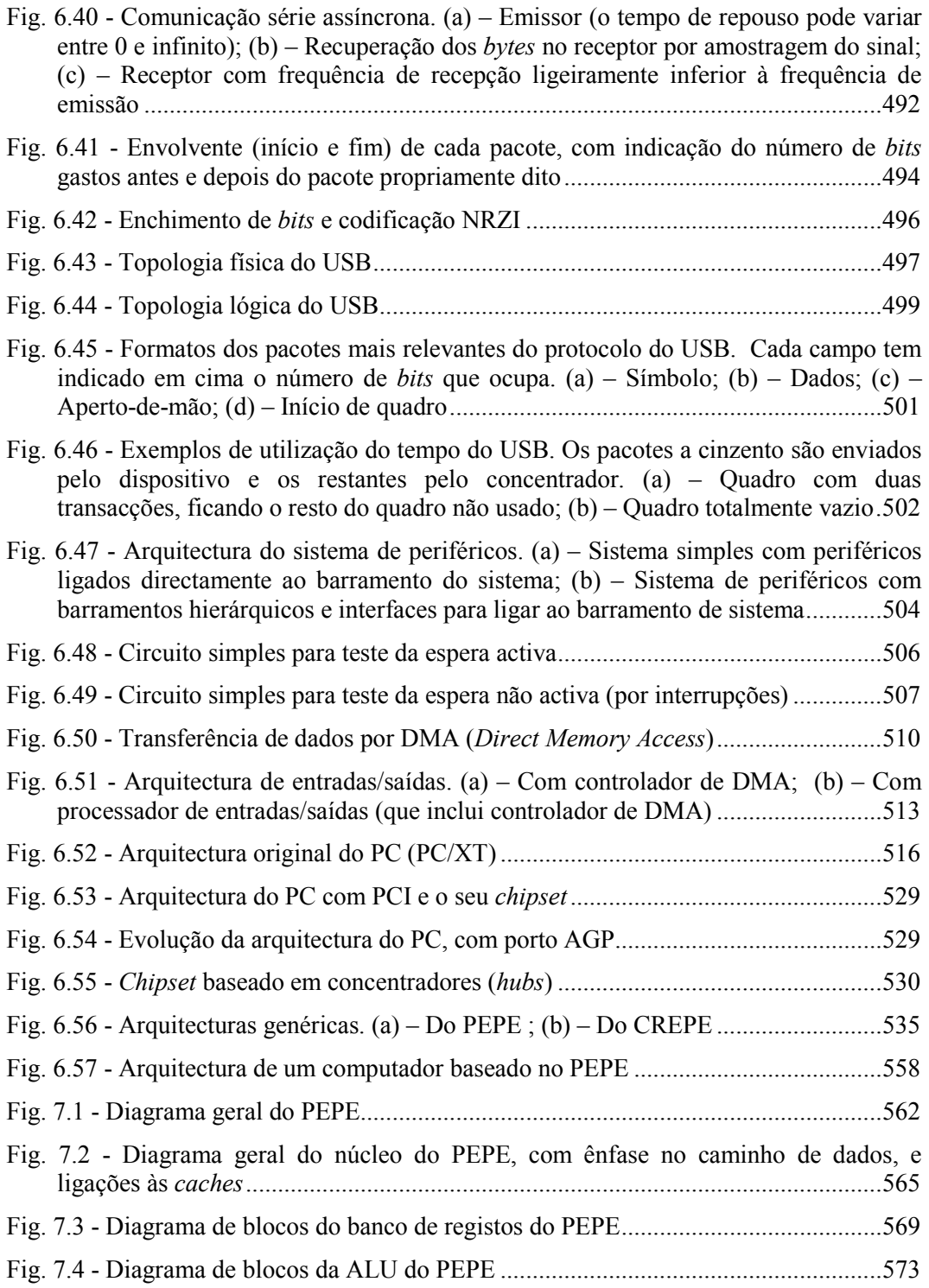

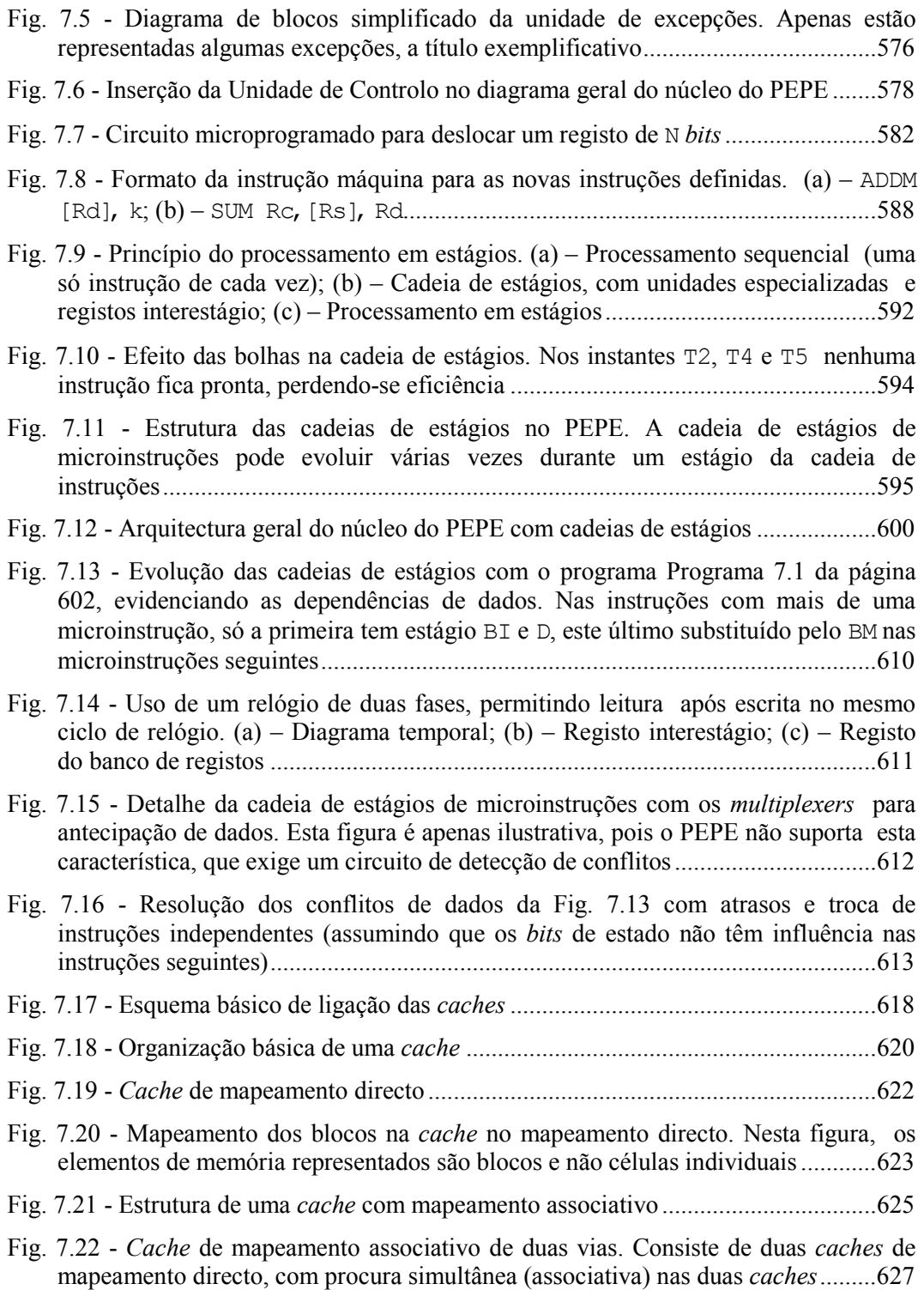

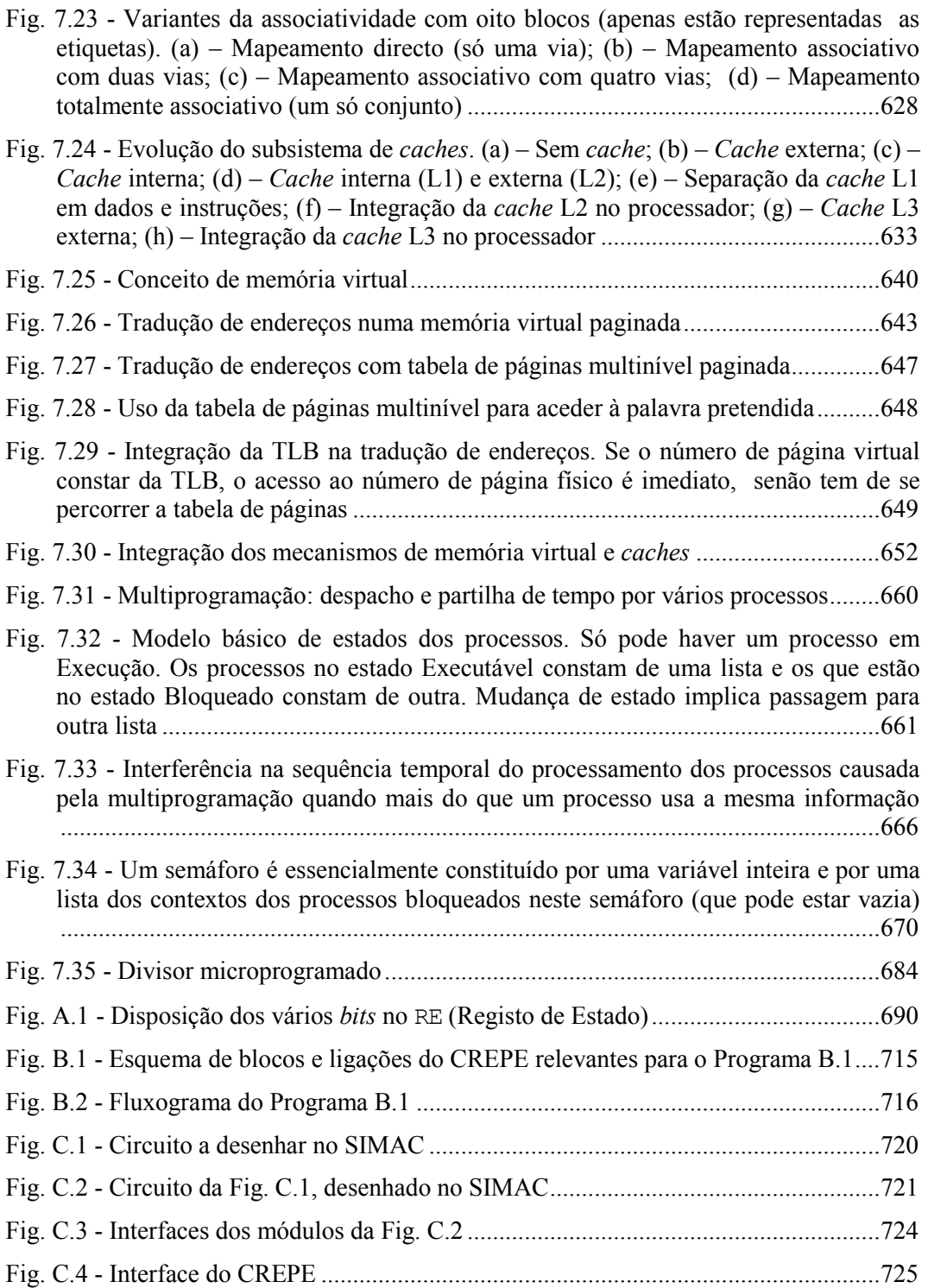

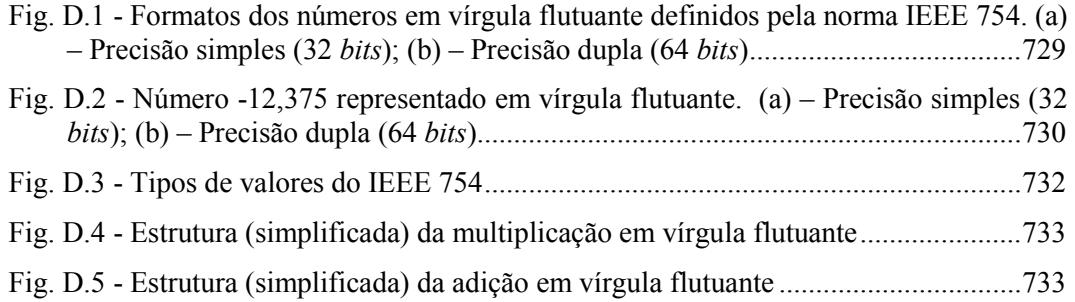